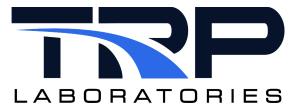

**Version 7** 

March 6, 2024

**Developed by Transportation Laboratories** 

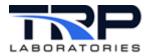

#### **Version History**

| Version | Date       | Revision Description                                                                                                    |
|---------|------------|----------------------------------------------------------------------------------------------------|
| 1       | 1/25/2016  | Initial publication                                                                                                    |
| 2       | 6/29/2016  | Add note to Appendix A. Specification File                                                                                                    |
| 3       | 8/23/2018  | Format with SGS brand                                                                                                    |
| 4       | 4/8/2020   | Retrofit to new template                                                                                                    |
| 5       | 12/13/2021 | Revised Section 3 Starting the Application on page 3 to remove inline gas_mix usage content and add hypertext linked cross-reference to its usage help on cyflex.com. |
| 6       | 6/16/2022  | Updated hypertext linked cross-reference to cyflex.com usage description for gas_mix in Section 3 Starting the Application on page 3                                  |
| 7       | 3/6/2024   | Rebrand to TRP Laboratories                                                                                                    |

#### **Document Conventions**

This document uses the following typographic and syntax conventions.

- Commands, command options, file names or any user-entered input appear in Courier type. Variables appear in Courier italic type.
  - **Example:** Select the cmdapp-relVersion-buildVersion.zip file....
- User interface elements, such as field names, button names, menus, menu commands, and items in clickable dropdown lists, appear in Arial bold type.
  - Example: Type: Click Select Type to display drop-down menu options.
- Cross-references are designated in Arial italics.
  - Example: Refer to Figure 1...
- Click intra-document cross-references and page references to display the stated destination.
  - Example: Refer to Section 1 Overview on page 1.

The clickable cross-references in the preceding example are 1, Overview, and on page 1.

#### **CyFlex Documentation**

CyFlex documentation is available at <a href="https://cyflex.com/">https://cyflex.com/</a>. View Help & Docs topics or use the Search facility to find topics of interest.

Computing Gas Stream Composition and Mass Flow

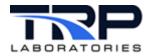

#### **Table of Contents**

| 1   | OVERVIEW                     | . 1 |
|-----|------------------------------|-----|
| 2   | PREREQUISITES                | . 2 |
| 3   | STARTING THE APPLICATION     | . 3 |
| API | PENDIX A. SPECIFICATION FILE | . 4 |

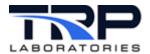

#### 1 Overview

The  $gas\_mix$  command computes the composition and mass flow of a gas stream which is the result of mixing of two or more input gas streams.

The command is normally started in the go script that starts CyFlex.

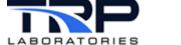

#### 2 Prerequisites

The computations performed by <code>gas\_mix</code> rely on known composition and mass flow of the input gas streams. These streams may have known composition defined in a specification file such as might be the case for pure propane or they might be a variable composition derived from computed streams such as computed wet air mass flow or a natural gas analyzer (ONGA).

Configure the go script per the following example to enable gas mix computations.

```
Example startup sequence in go.scp
#
"init properties" and "init composition" must precede
# launching of "subsonic"
# init properties creates the memory for composition and property
# variables
init properties
# init compositon reads /specs/properties/comp specs.NNN and initializes
# the values of composition variables to the last value saved when running
# or those permanently defined by a comp.<STREAM> file
init composition
# update composition is designed to receive continuous updates of natural
# gas composition from a central gas analyzer
update composition &
# gas prop computes the properties of the streams identified in
# prop specs.NNN
gas prop 12 1000 /specs/properties/prop specs.305 +c &
subsonic 12 SLO /specs/subsonic +c &
gas mix 12 SLO /specs/properties/mix specs.305 +c &
```

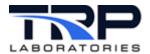

#### 3 Starting the Application

The program is normally started in the go.scp startup script and is memory-resident from then on, computing the composition and maximum flow at the rate specified on the command line.

Refer to gas mix usage help on cyflex.com for command syntax.

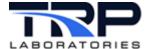

#### Appendix A. Specification File

The following is an example specification file used for gas\_mix. All variables must be defined elsewhere in the system.

```
######################## Example spec file #####################
# line 1: identify the output stream composition file and output
stream
          mass flow variable
#
#
          These 2 variables are output variables - they will be
          modified by the gas mix application
#Output Stream composition
                              massflow
faC.
                              fa mf
# line 2-n Identify the input streams which are being mixed - There
must be
          a composition variable and mass flow for each stream, so
the
          number of streams which can be mixed is limited by the
current
          maximum number of composition types (~20).
#Input Streams- this is a list of the streams that are being mixed
               (1 line per stream)
#composition
                             massflow
                              (note that the input mass flow may be
either
                              a REAL or STATISTICAL variable)
inlet airC.
                            air mtr0 mf
ngC.
                            ng mf
```